### **Ce que tu vas apprendre à faire :**

- Écrire un algorithme, un algorigramme ou un programme qui permet une interaction avec l'utilisateur.
- Notion d'action, de collision, de condition, de boucle.
- Exprimer ta pensée à l'aide d'outils de description adaptés : algorithme, algorigramme, programme.

### **- Qu'est-ce qu'un algorithme ?**

Cliquer sur ce lien<https://www.youtube.com/watch?v=tbmKIErjnns>

………………………………………………………………………………………………………… ..……………………………………………………………………………………………………….

#### **- Qu'est-ce qu'un algorigramme ?**

Cliquer sur ce lien<https://www.youtube.com/watch?v=yUT14Uml4h4&t=54s>

. The contract of the contract of the contract of the contract of the contract of the contract of the contract of the contract of the contract of the contract of the contract of the contract of the contract of the contrac ..……………………………………………………………………………………………………….

### **- Découvrir un logiciel de programmation par simulation**

Cliquer sur le lien [PRÉSENTATION DE SCRATCH 3](https://www.youtube.com/watch?v=hhL2XLJh16s)

Cliquer sur le lien [PREMIER PROGRAMME AVEC SCRATCH 3](https://www.youtube.com/watch?v=iTmji05mwBI)

**1- Activité : simuler la collecte de déchets par le robot avec le logiciel Scratch 3**

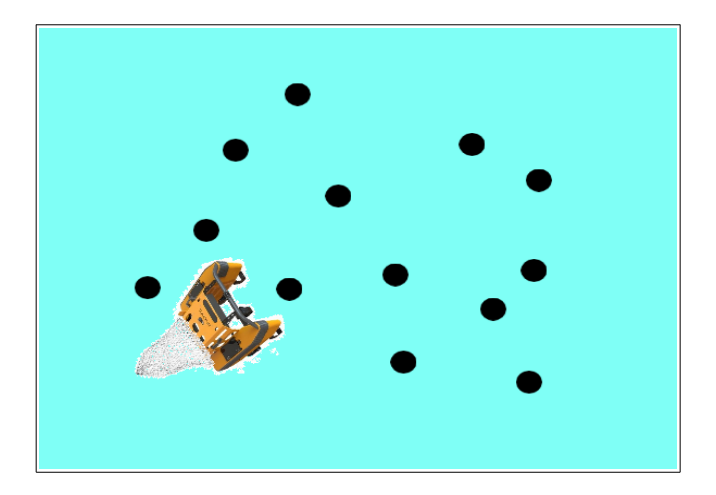

### **Etape1 : Préparer l'arrière-plan**

- Démarrer Scratch 3.
- Sélectionner l'arrière-plan (**Peindre**) et convertir en **bitmap**.
- Colorer en bleu l'arrière-plan avec l'outil **pot de peinture**.

## **Etape2 : Insérer le robot à partir de votre répertoire**

- Fichier à réclamer au professeur.

### **Etape3 : programmer le déplacement aléatoire du robot**

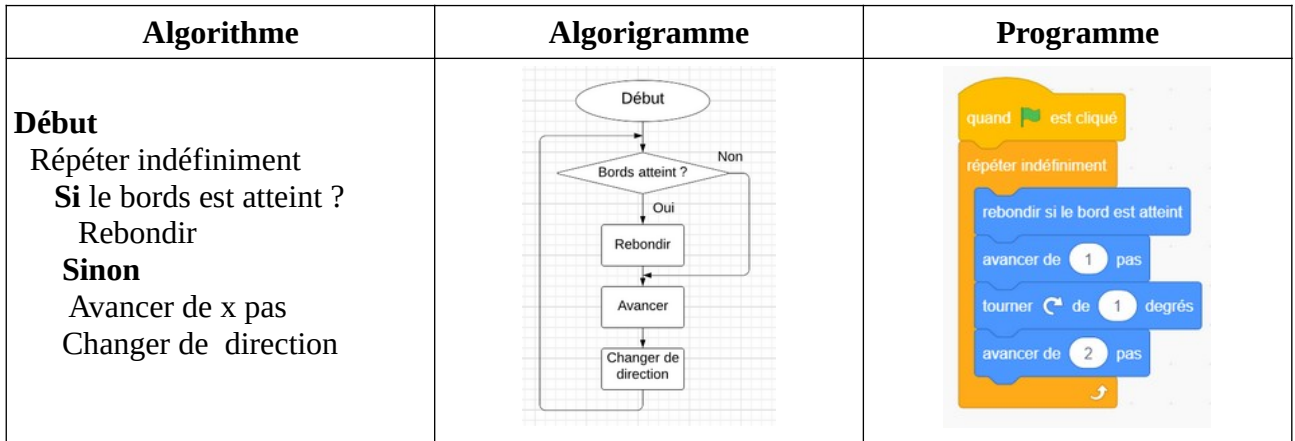

### **- Tester le programme.**

## **Etape4 : Insérer un déchet**

- Créer un lutin (**Outil Peindre**) puis dans **Costume** utiliser l'outil **cercle** et **remplissage noir** pour dessiner.

- Programmer le lutin « déchet »

Lorsque le déchet rencontre le robot, il doit disparaître de la scène.

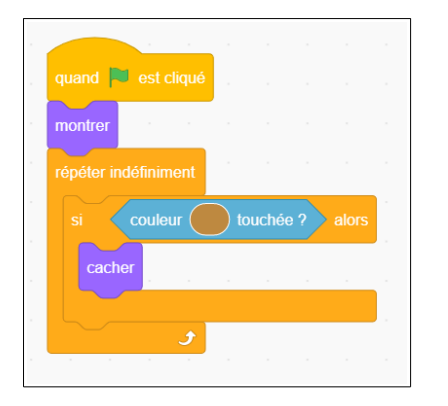

# **Etape5 : Dupliquer plusieurs fois le déchet et tester le programme**

## **2- Bilan de la séance**

………………………………………………………………………………………………………… ………………………………………………………………………………………………………… ………………………………………………………………………………………………………… . The contract of the contract of the contract of the contract of the contract of the contract of the contract of the contract of the contract of the contract of the contract of the contract of the contract of the contrac ………………………………………………………………………………………………………… …………………………………………………………………………………………………………